# **An Automated, Flexible Testing Environment** for UMTS

Jan Bredereke, Holger Schlingloff

University of Bremen, TZi Germany

#### **Project Frame**

- UMTS protocol stack
- · Siemens AG, Salzgitter: development in SDL
- $\bullet$  TZi black-box testing

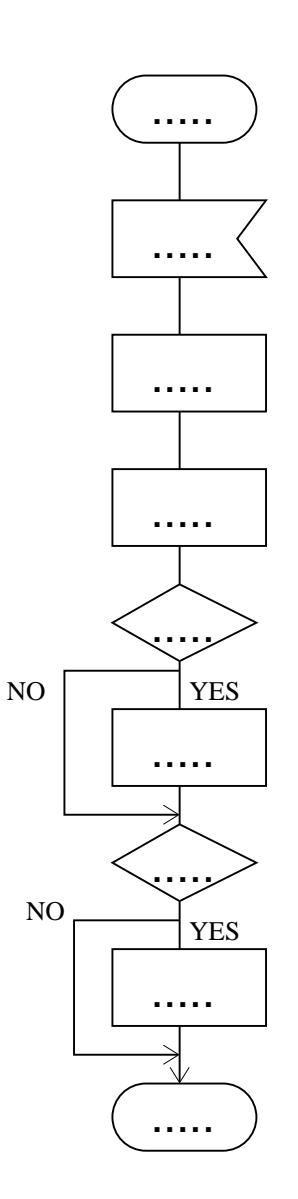

### **Overview**

- . underlying testing tool RT-Tester
- · testing environment for SDL
	- automated interfacing to SDL
	- flexible maintenance of test specification
- application: what did we find?

# **Specification Based Testing Approach**

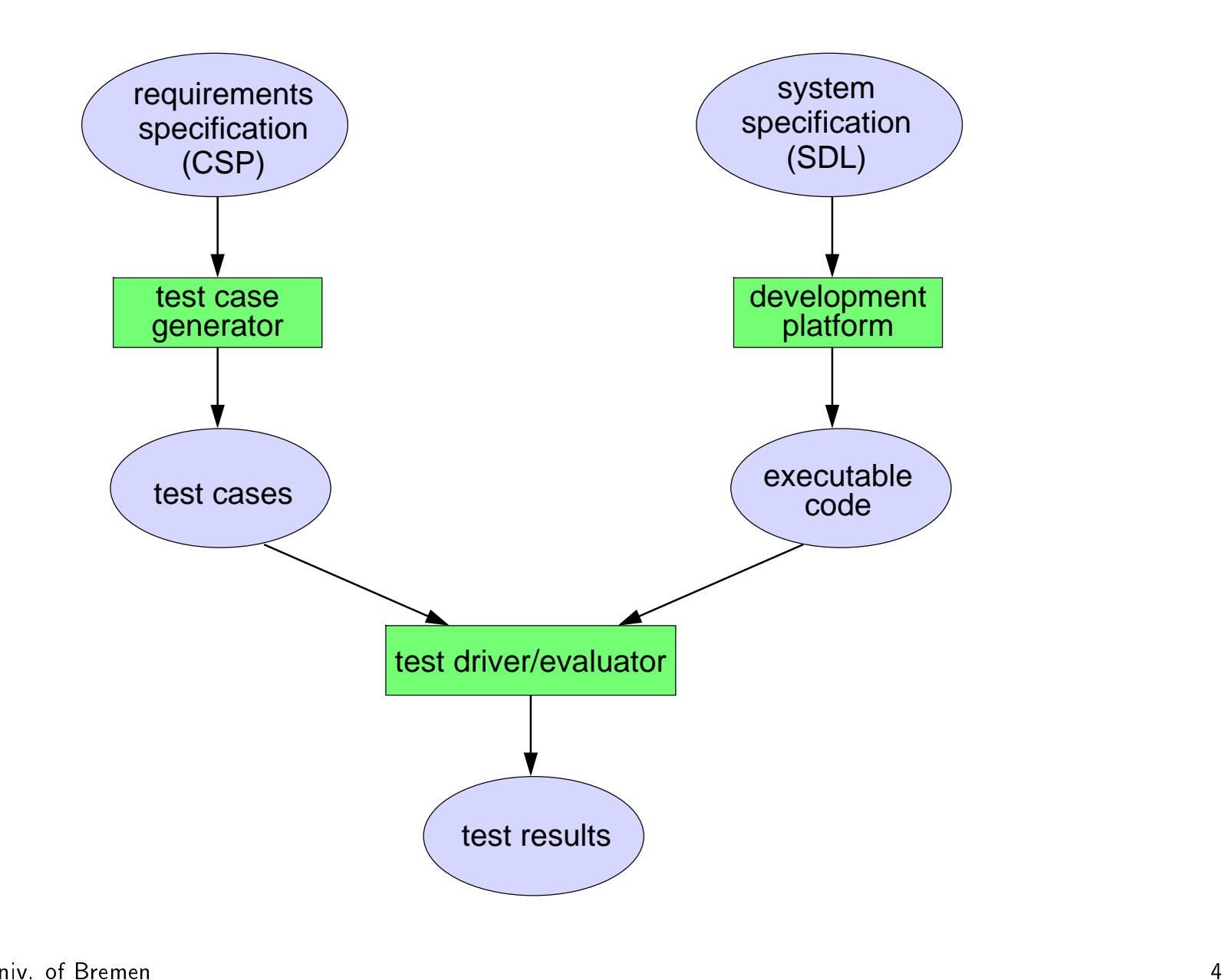

#### **Testing Tool RT-Tester**

- test specification in timed CSP
- execution of test specifications:
	- 1. automatic transformation into graph of state transitions
	- 2. on-the-fly, automatic, real-time generation / execution / monitoring / evaluation of test sequences
- tests of arbitrary length/duration
- both functional and hard real-time properties
- · various visualization possibilities

#### **Problem & Approach**

• complex interface, still evolving

- automation of testing environment:
	- interface in terms of SDL, no low-level descriptions
	- automated consistency check of interface
	- interface code generation
- flexible test specification:
	- rules for **modularizing** test specifications

#### **Manual Interfacing to SDL**

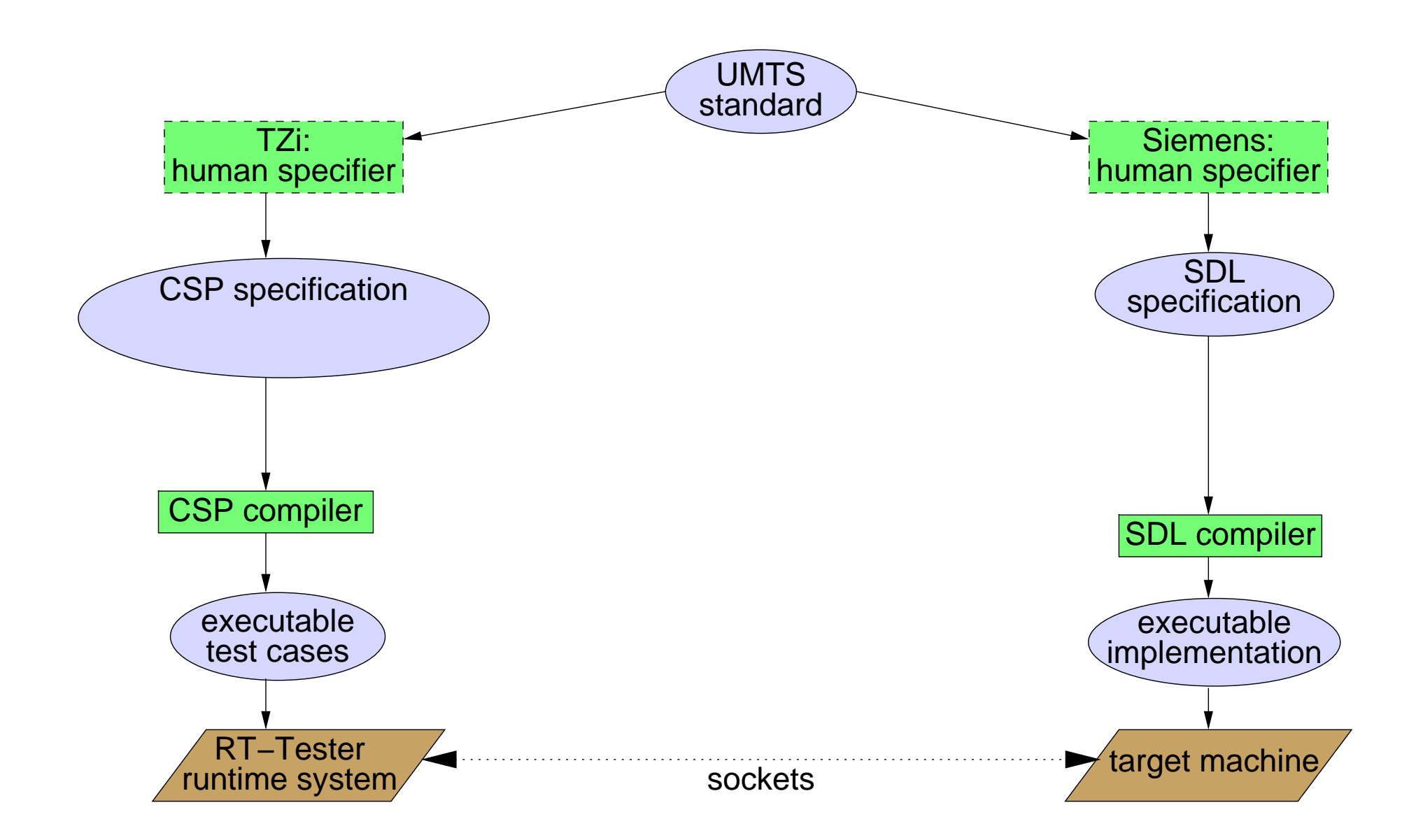

# Automated Interfacing to SDL

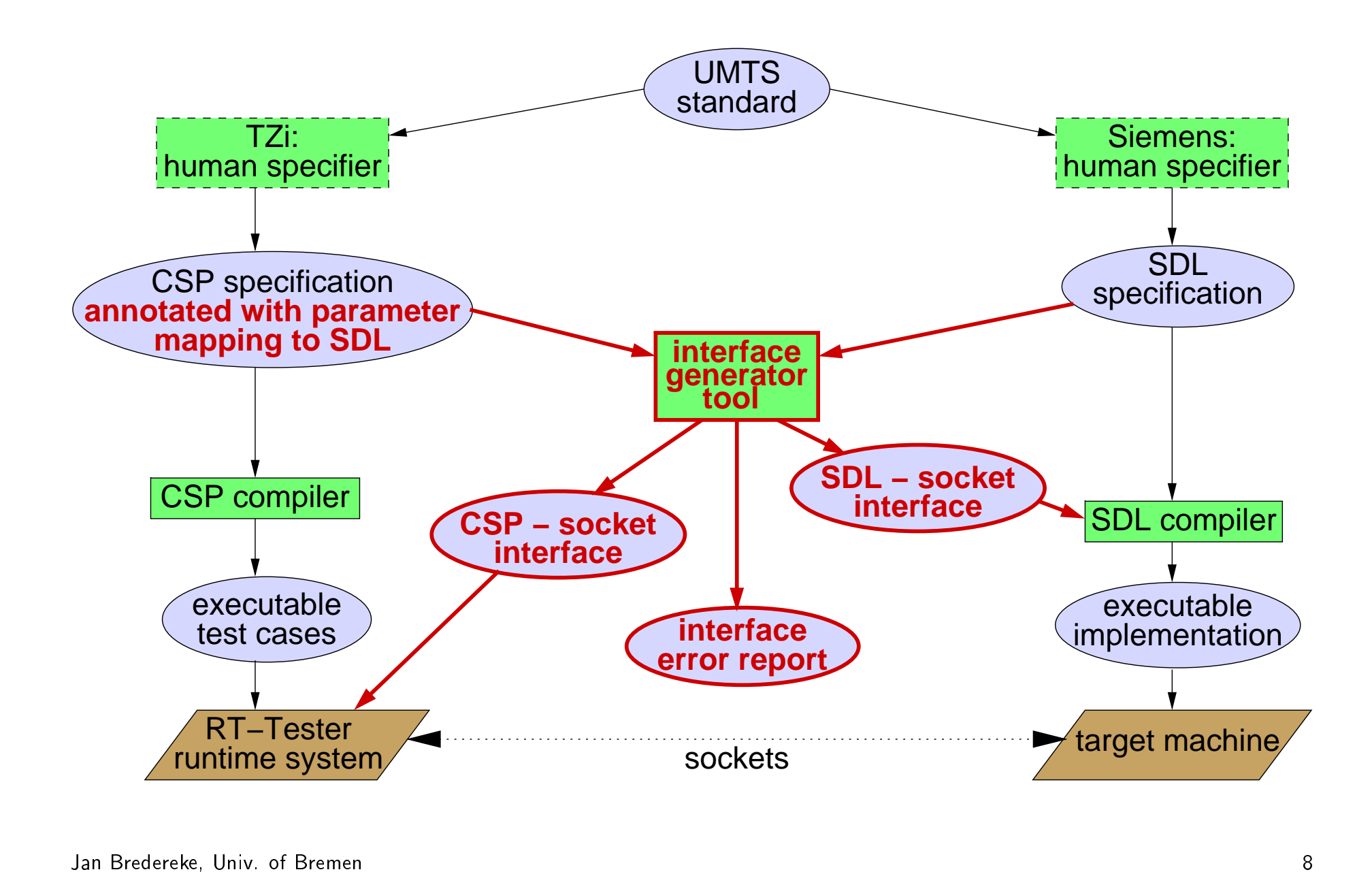

#### **Example: Matching CSP and SDL Parameters**

#### **CSP**

nametype Rb\_identity  $= \{ 0 \dots$  maxRb\_count }  $datatype$  Rlc\_data = dummy\_value channel rlc\_tr\_data\_req :

Rb\_identity.

RIc data

#### **SDL**

```
syntype RB-Identity = integer
    constants 0: MaxRb_Count
endsyntype,
synonym RLC_MAX_SDU_SIZE integer
    = 512:
newtype RLC_SDU_A
   carray(RLC_MAX_SDU_SIZE, octet)
endnewtype;
newtype RLC_SDU struct
    RB_Id
                  RB_Identity;
    RLC_SDU_Data RLC_SDU_A;
    length
                 integer,
endnewtype,
signal RLC_TR_DATA_Req(
                      RLC_SDU);
```
#### **Example: Matching CSP and SDL Parameters**

#### **CSP**

nametype Rb\_identity  $= \{ 0 \dots$  maxRb\_count }  $datatype$  Rlc\_data = dummy\_value channel rlc\_tr\_data\_req: pragma SDL\_MATCH PARAM 11RB Id Rb\_identity. pragma SDL\_MATCH \ TRANSLATE dummy\_value 0x99 \* 16 pragma SDL\_MATCH PARAM 1 RI C SDU Data SUBSET USED RIc\_data pragma SDL\_MATCH SKIP 1!length DEFAULT\_VALUE 16

# **SDL**

```
syntype RB-Identity = integer
   constants 0: MaxRb_Count
endsyntype,
synonym RLC_MAX_SDU_SIZE integer
    = 512:
newtype RLC_SDU_A
   carray(RLC_MAX_SDU_SIZE, octet)
endnewtype;
newtype RLC_SDU struct
   RB_Id
                  RB_Identity;
   RLC_SDU_Data RLC_SDU_A;
   length
                 integer,
endnewtype,
signal RLC_TR_DATA_Req(
                      RLC_SDU);
```
### **Overview**

- underlying testing tool RT-Tester
- · testing environment for SDL
	- automated interfacing to SDL
	- flexible maintenance of test specification
- application: what did we find?

#### **Flexible Maintenance of Test Specification**

- late changes to requirements
- variants of test suites:
	- 1. adjust test coverage
		- selected signal parameters
		- stimuli: random  $\rightarrow$  increased probabilities  $\rightarrow$  deterministic

#### 2. component / integration tests

- different protocol layers
- parallel instances of same layer
- 3. active / passive tests
- $\Rightarrow$  a **family** of test suites

#### **Rules for Modularizing Requirements**

- separate: signature / behaviour of module
- identify req s that will change together, put into one module specifically, separate:
	- tester specific issues / application
	- timer handling / application
	- protocol layers
	- stimulus generation / test observation

#### Separate: Test Stimulus Generation / Test Observation

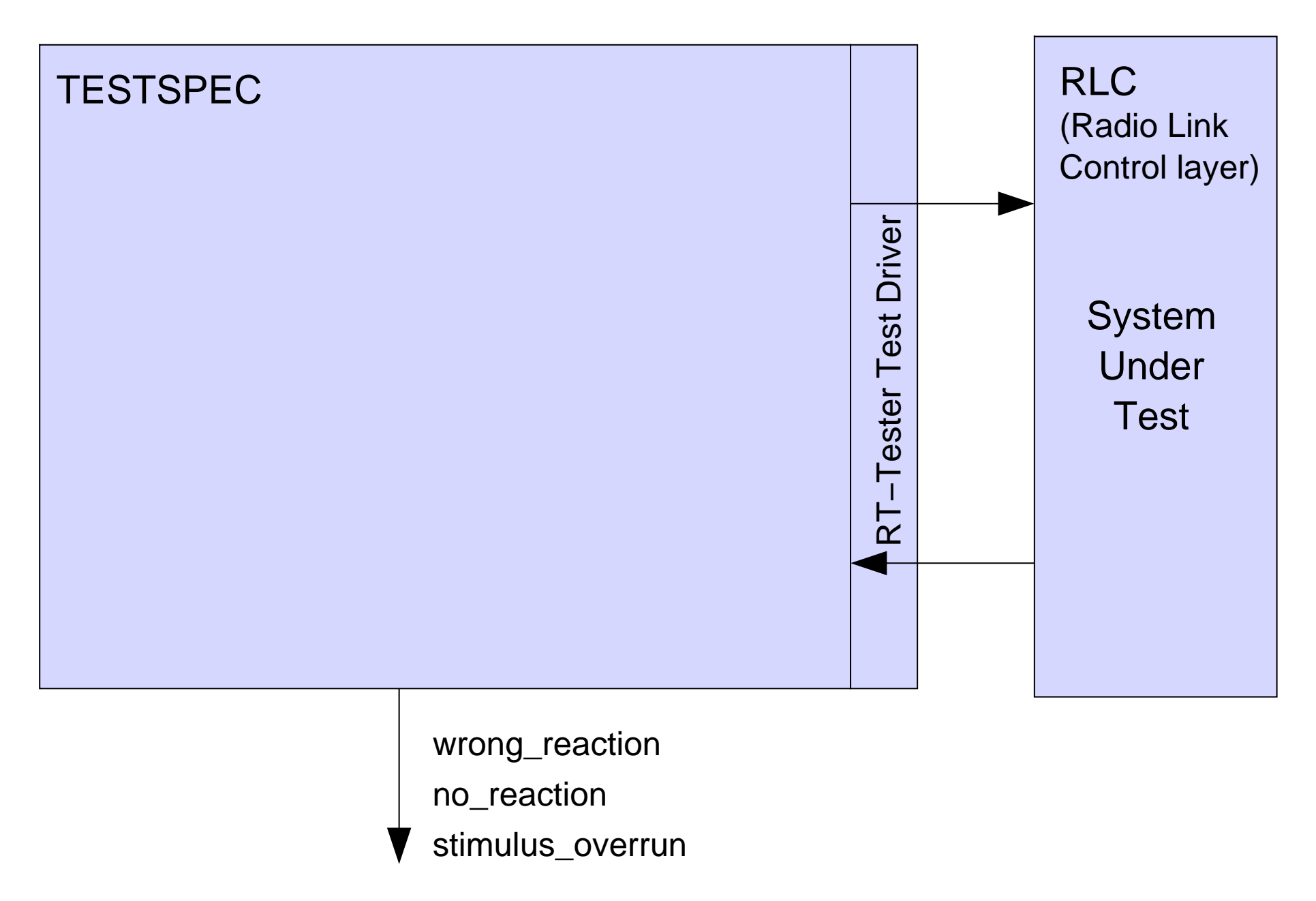

#### Separate: Test Stimulus Generation / Test Observation

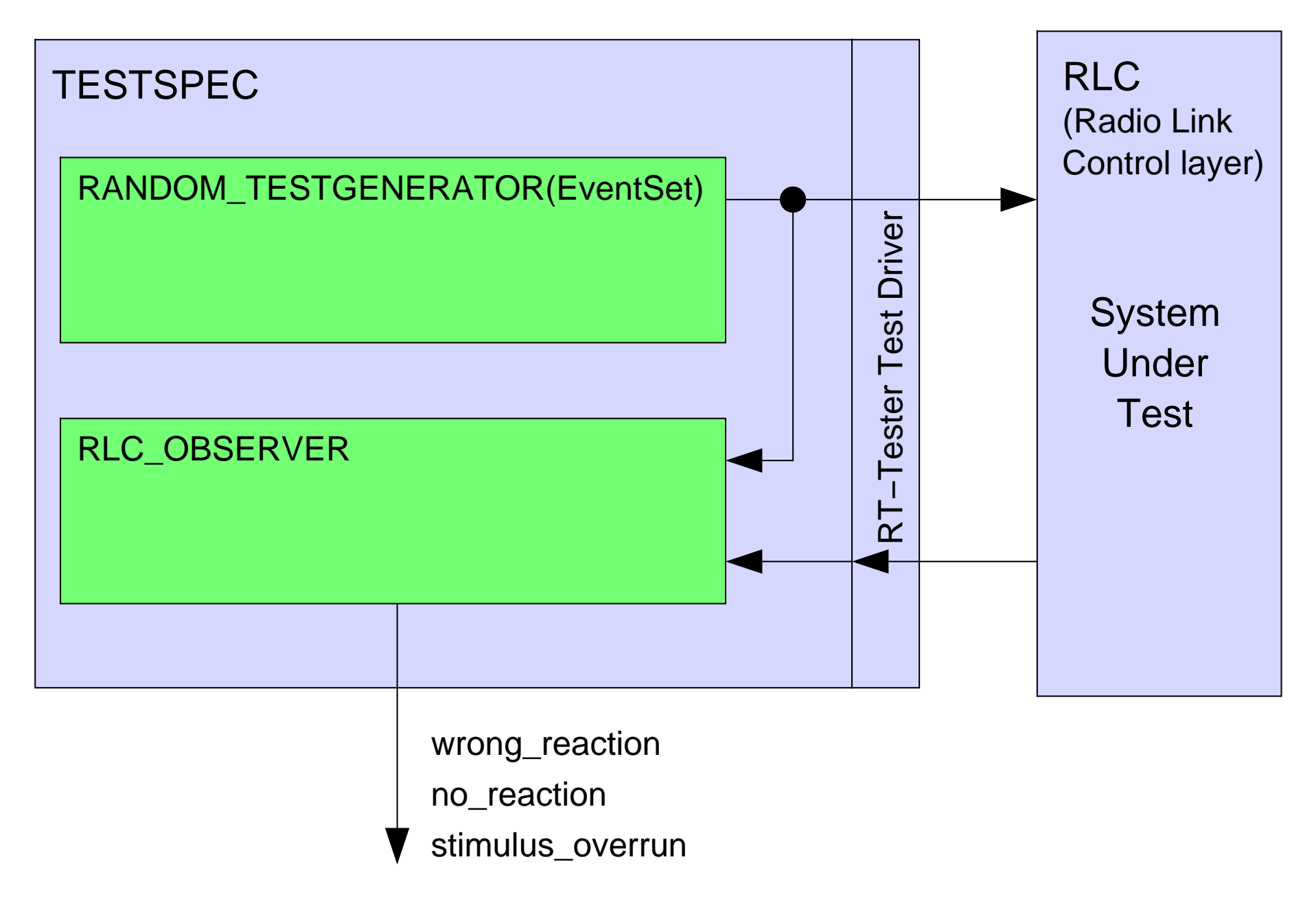

### **Overview**

- underlying testing tool RT-Tester
- testing environment for SDL
	- automated interfacing to SDL
	- flexible maintenance of test specification
- · application: what did we find?
	- $-$  ambiguities in the standards
	- unexpected behaviour of SUT

# **Found: Ambiguities in the Standards Interface of RLC Layer**

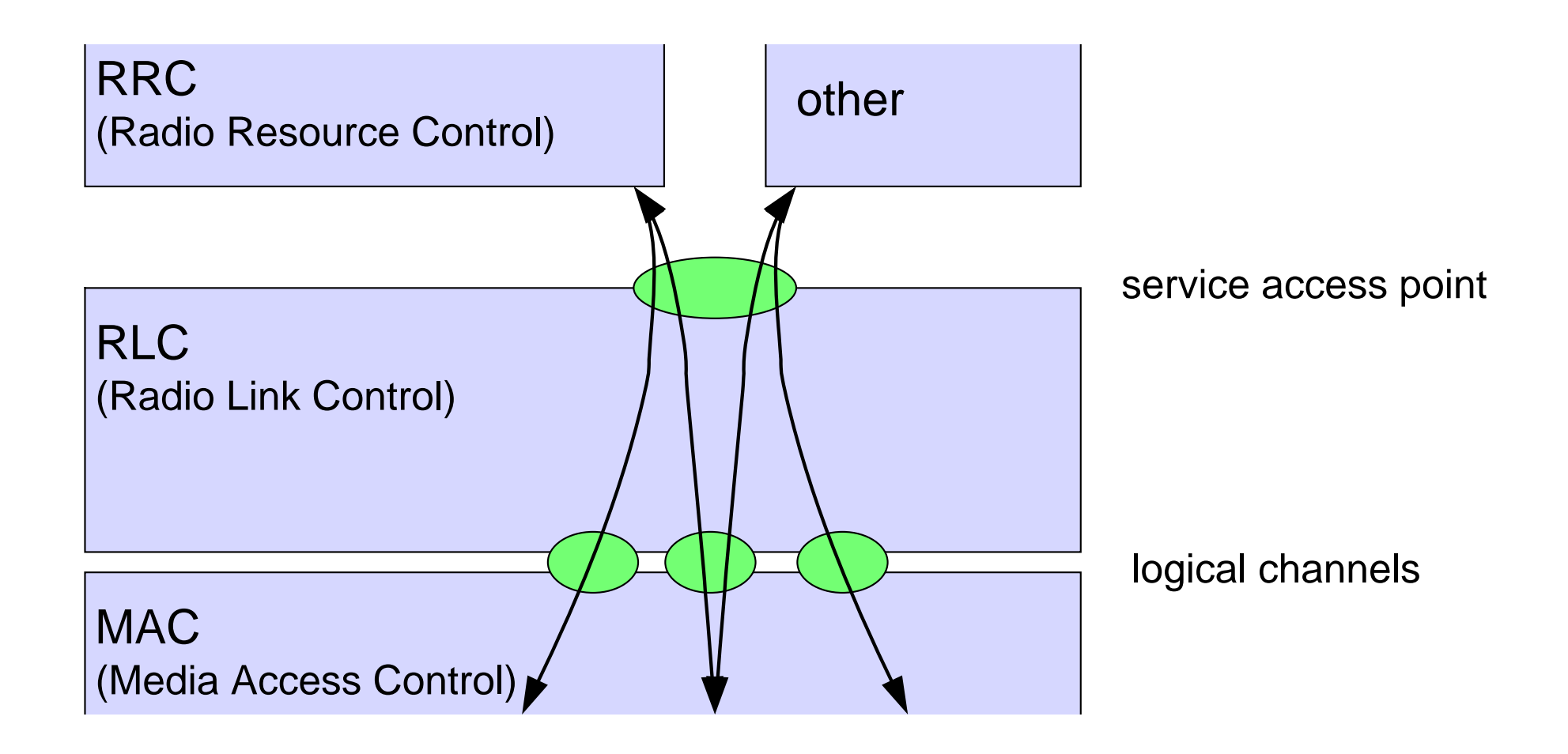

# **Found: Ambiguities in the Standards (2) Properties of Service Access Points and Logical Channels**

- forward instantaneously / buffer?
- · queueing discipline?
- · single/multiple queues?
- . min./max. delay between delivery and availability?
- handling of unspecified reception?

#### **Found: Unexpected Behaviour of SUT**

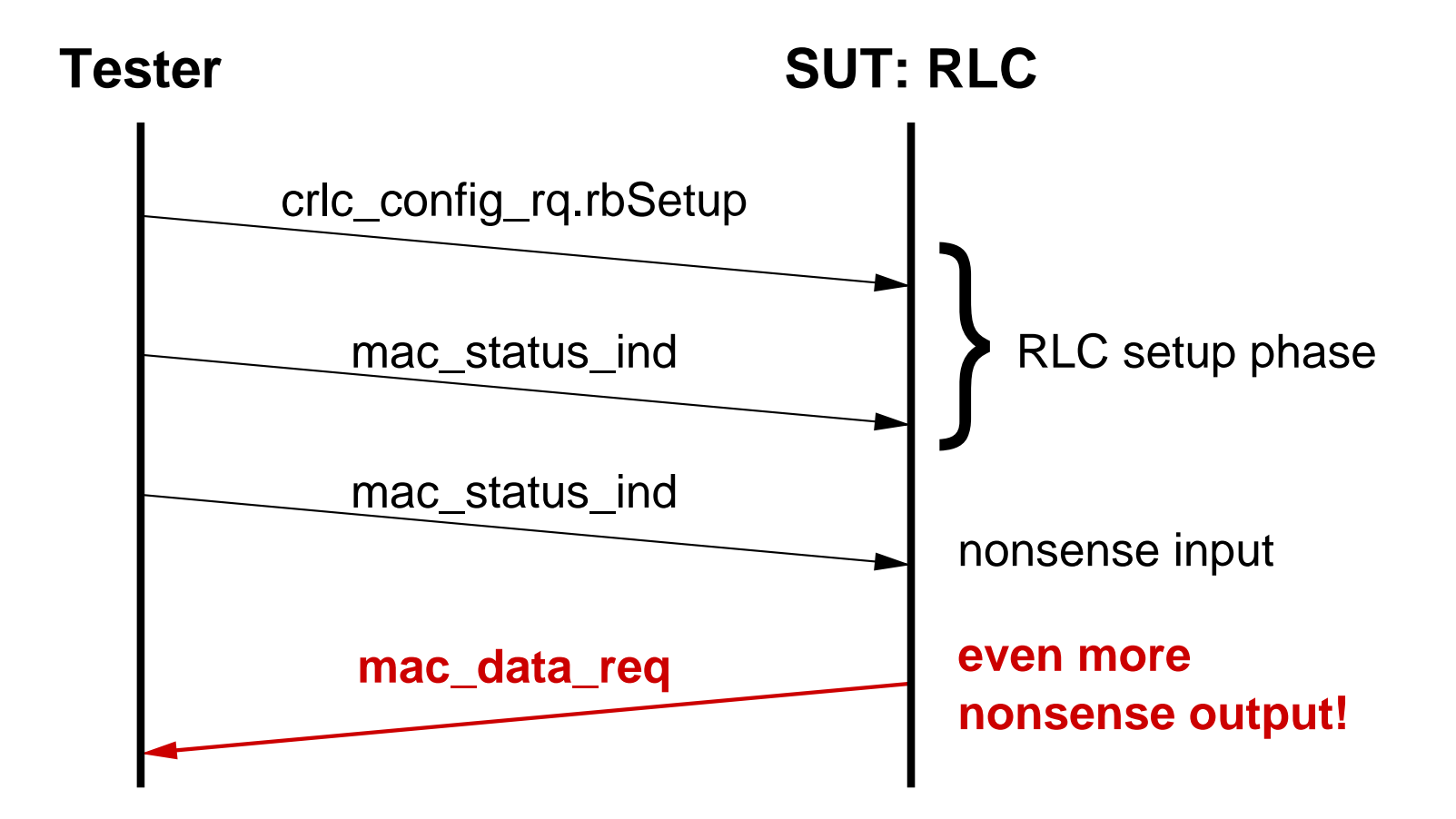

## **Found: Unexpected Behaviour of SUT (2)**

#### multiple RLC protocol machines in parallel

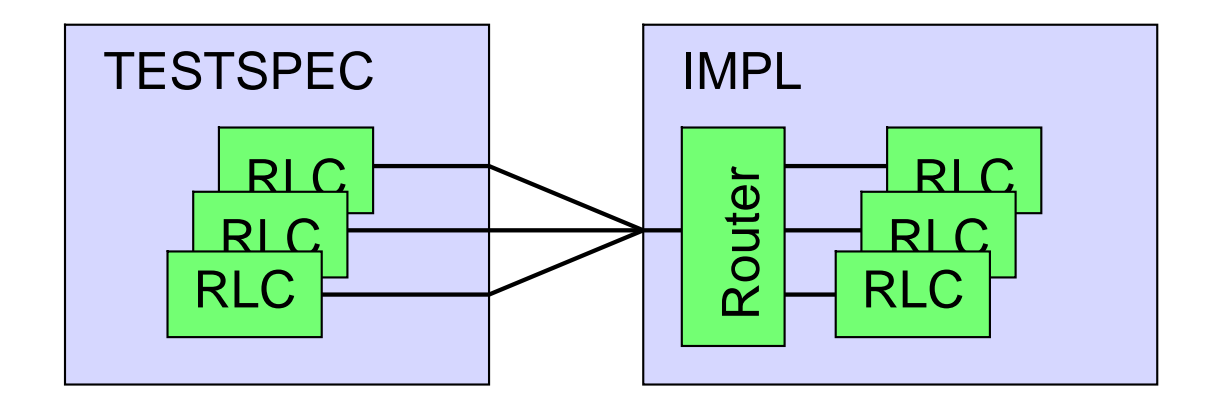

### **Summary**

- automatic generation of interface
- · design rules for flexible, modular family of test suites

#### profitable when:

- complex requirements from 3rd party
- interface is a draft most of the time
- after completion of requirements, short time-to-market is crucial